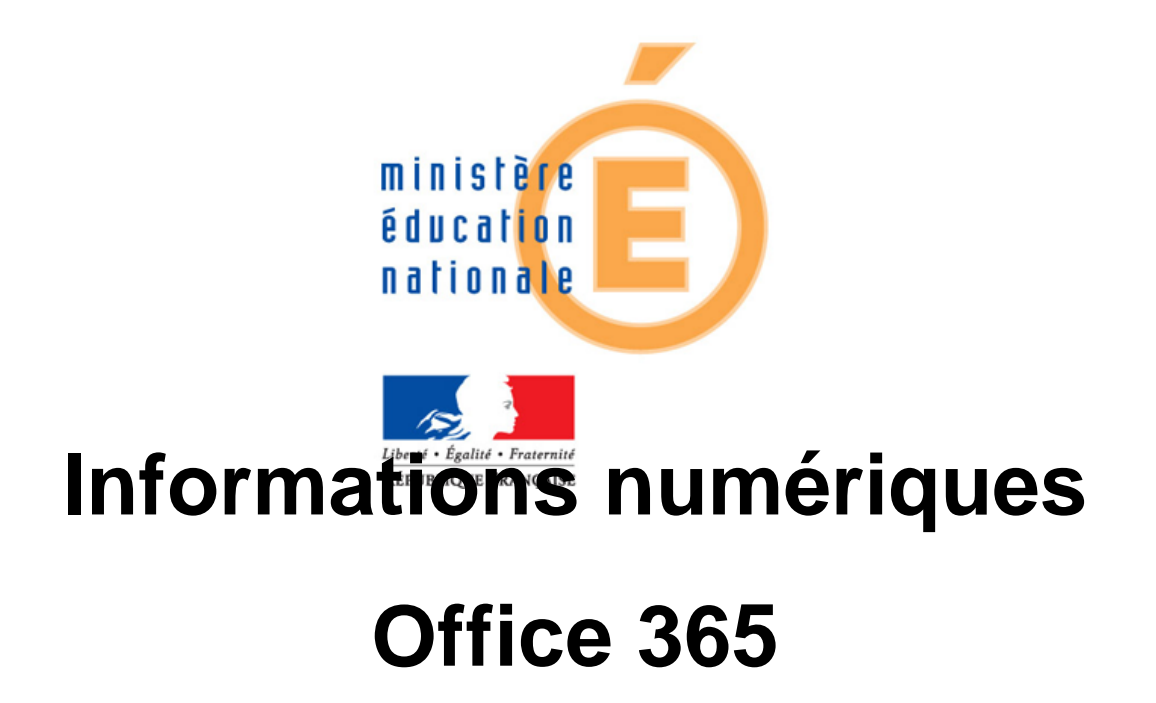

- Information de la principale -

Publication date: jeudi 28 janvier 2021

**Copyright © Collège Florimond Robertet - Brou - Tous droits**

**réservés**

Mesdames, messieurs,

veuillez trouver en ficier joint, la notice pour installer la suite Office 365 à la maison (5 périphériques maximum).

Les élèves doivent utiliser leurs identifiants de session.

En cas de perte ou d'oubli : les élèves doivent venir voir la vie scolaire ou la principale.

Cordialement,

La Principale